## **2022-2023 PROGRAMMATION DES AUTOMATISMES**

# **Collège Jacques PRÉVERT de Saint Genis Pouilly**

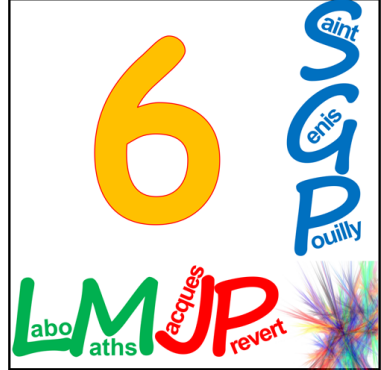

**Pulled a** Pour jouer A projeter **A** Avec la calculatrice **A** Papier **A** A mettre en place **A** A consolider  $\prod$  Indispensable  $\bigoplus$  Souhaitable  $\bigoplus$  Possible (si on a le temps)

#### **Nombres entiers.**

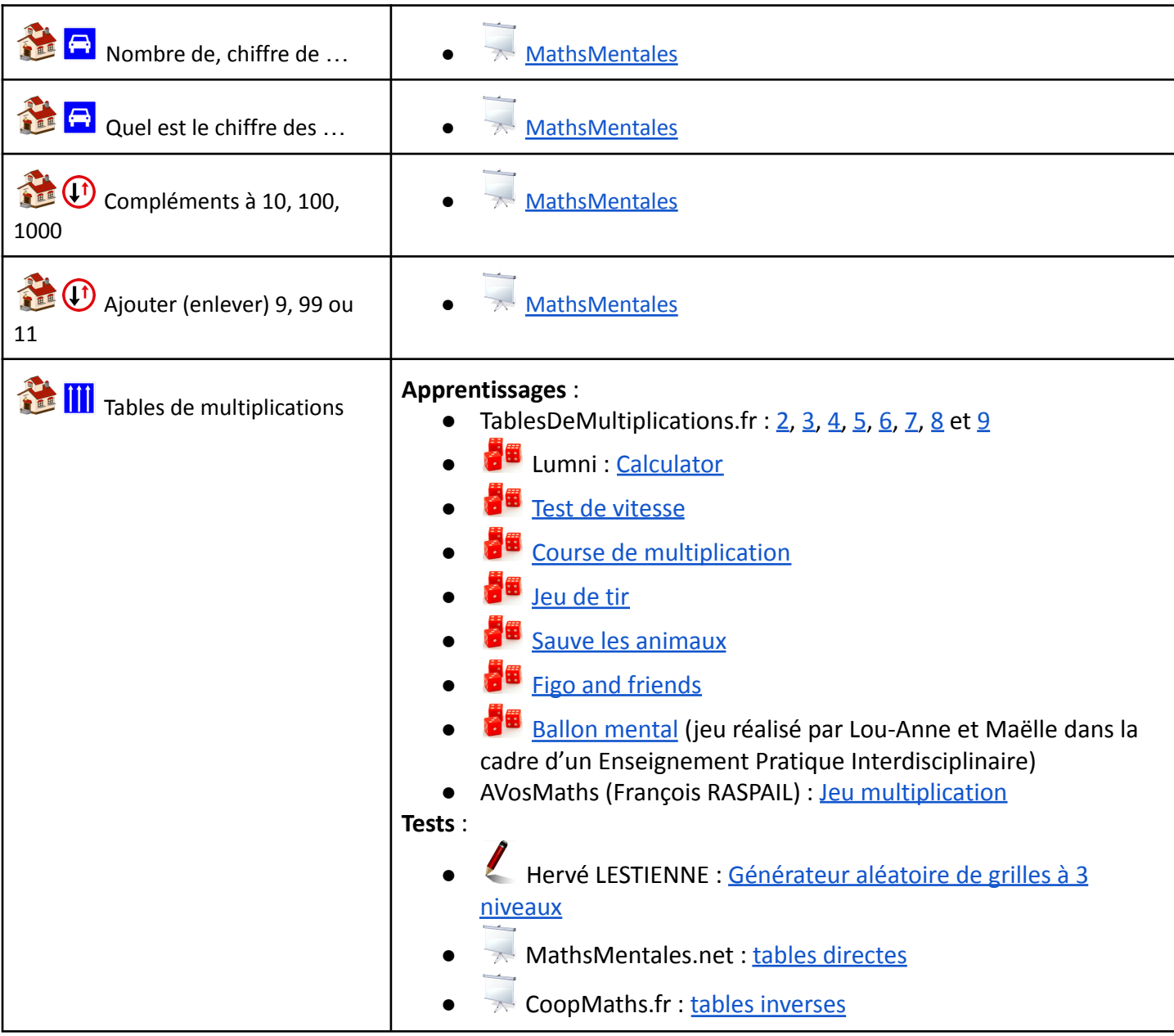

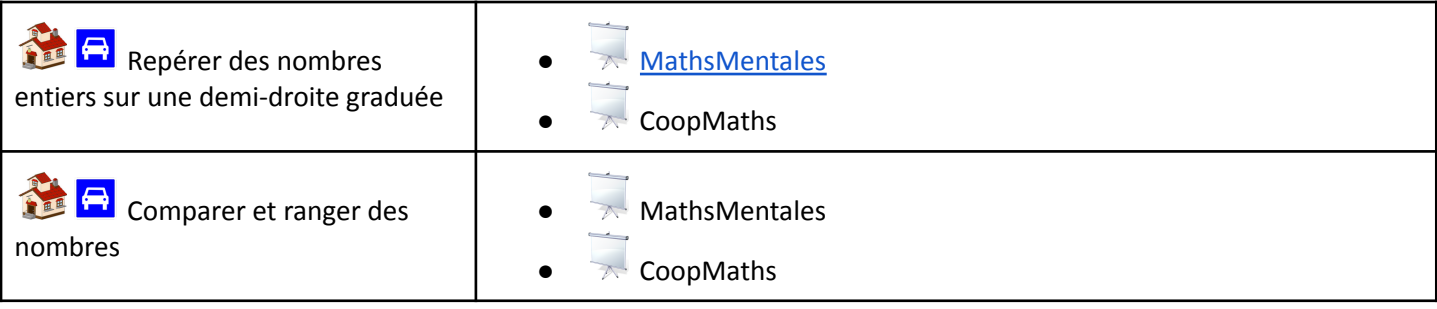

### **Avec la règle: éléments de géométrie**

Vocabulaire : droite, segment, demi-droite, alignement

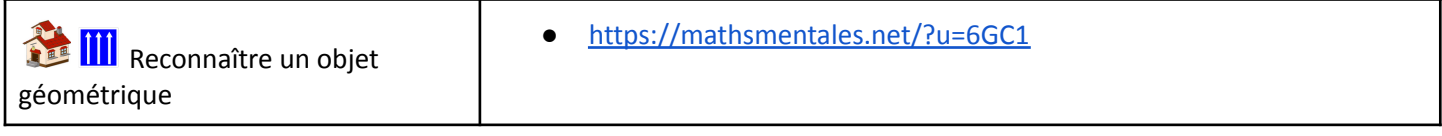

### **Opérations de nombres entiers**

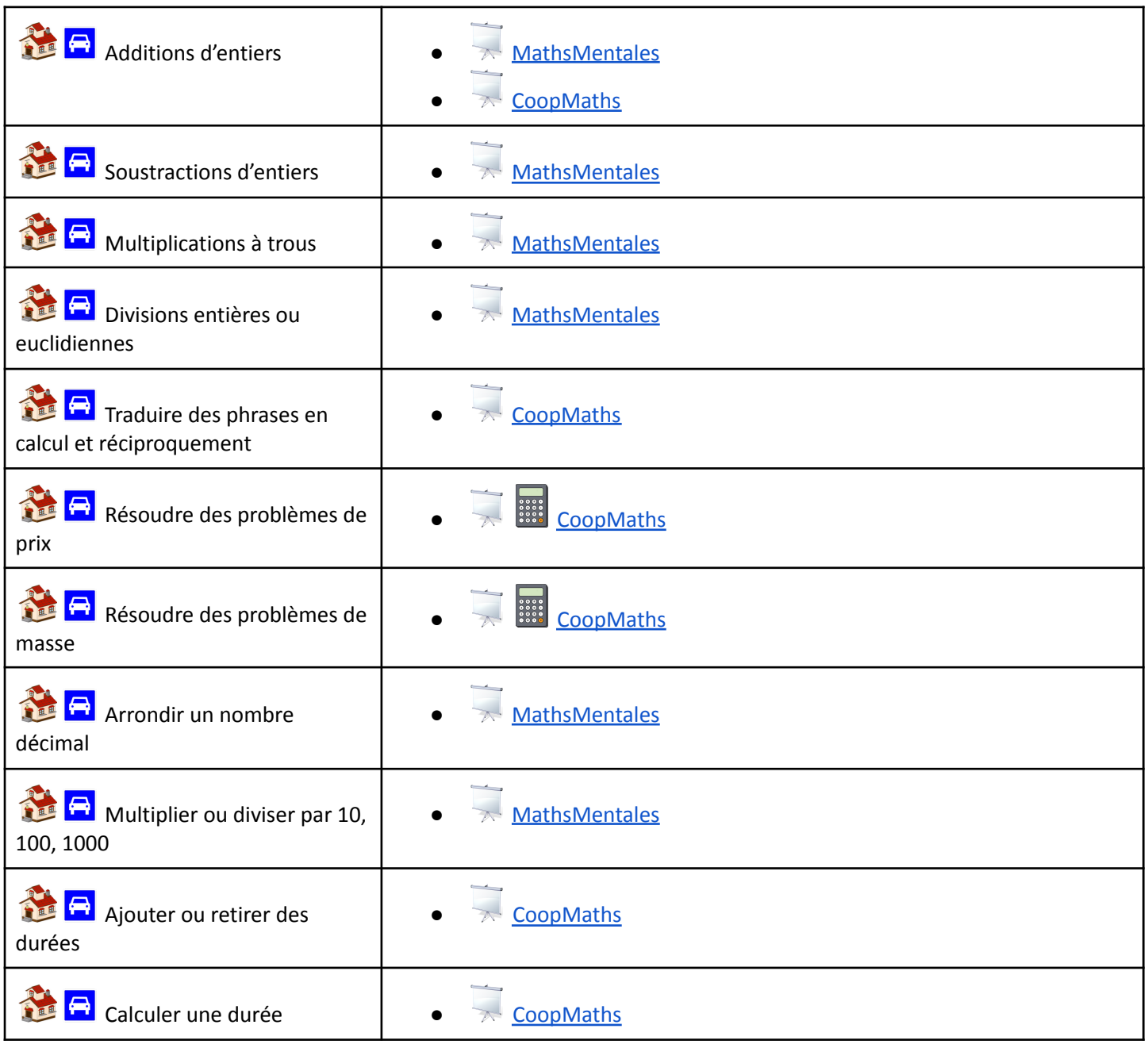

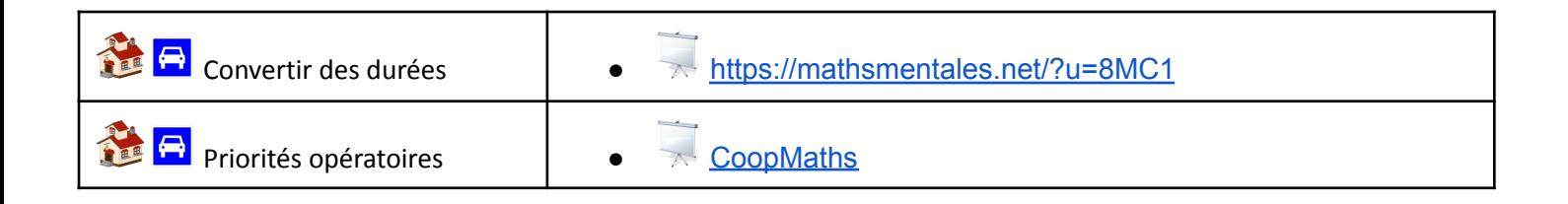

#### **Avec la règle et l'équerre: perpendiculaires et parallèles**

Parallèles, perpendiculaires, distance point-droite, milieu, médiatrice et caractérisation

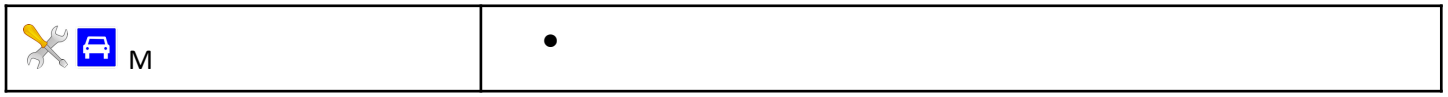

#### **Fractions**

Ajouter des fractions de même dénominateur, utiliser des fractions pour exprimer un quotient,  $a \times \frac{b}{a} = b$ 

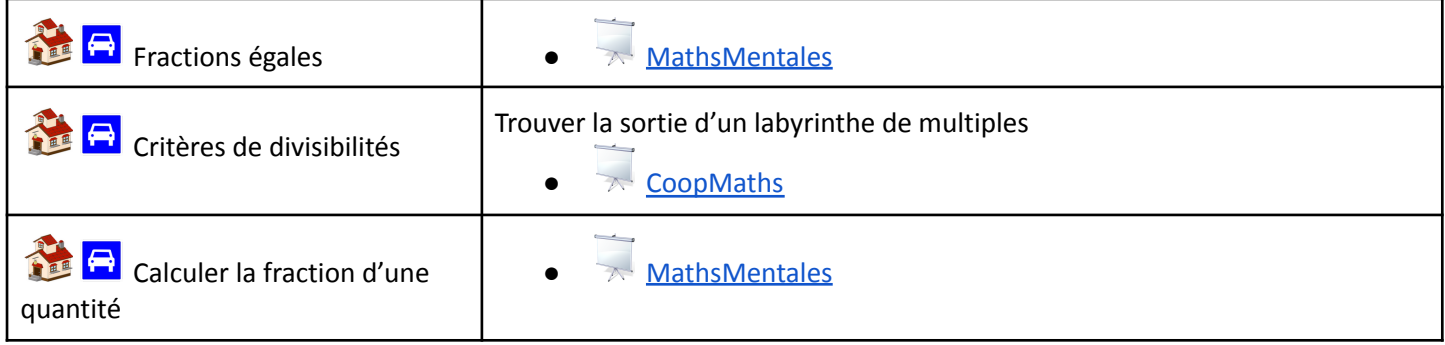

#### **Avec le compas**

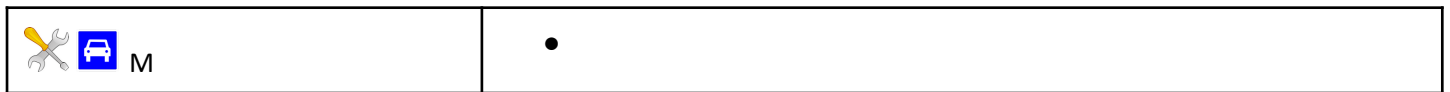

#### **Nombres décimaux**

fractions décimales, diverses désignations d'un nombre décimal, lien entre unités de numération et unités de mesure, repérer sur une demi-droite graduée, comparer et ranger, encadrer et approcher

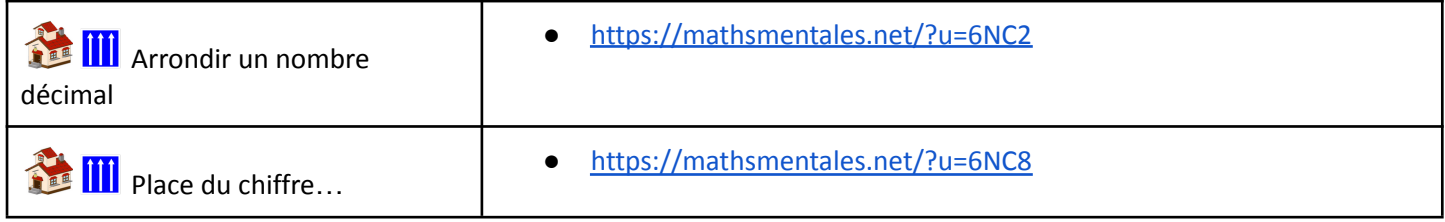

#### **Triangles et quadrilatères**

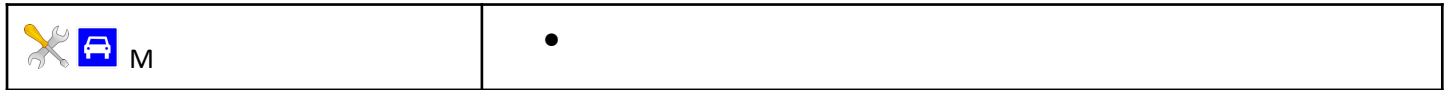

#### **Espace**

Pavés droits

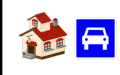

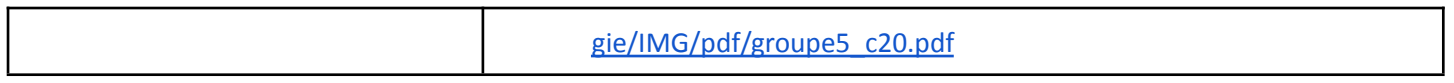

#### **Opérations sur les nombres décimaux**

additionner, soustraire, multiplier et diviser un nombre décimal par un nombre entier / faire le lien entre pourcentages et opérateurs de partage / agrandir ou réduire des figures dans un quadrillage / résoudre des problèmes avec des nombres décimaux

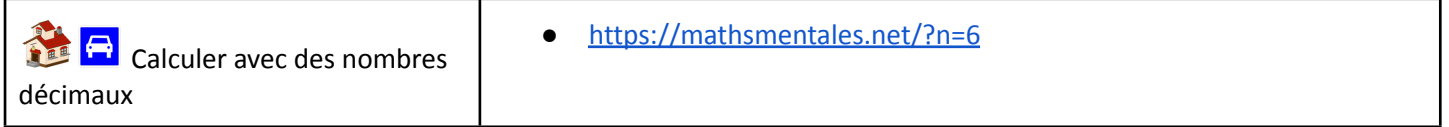

#### **Repérage et programmation**

Se repérer, décrire (tourner à gauche, à droite ; faire demi-tour ; effectuer un quart de tour à droite, à gauche) ou exécuter des déplacements.•Connaître et programmer des déplacements absolus (vers le haut, l'ouest...) d'un robot ou ceux d'un personnage sur un écran.•Connaître et programmer des déplacements relatifs (tourner à sa gauche, à sa droite ; faire demi-tour ;effectuer un quart de tour à sa droite, à sa gauche...) d'un robot ou ceux d'un personnage sur un écran.

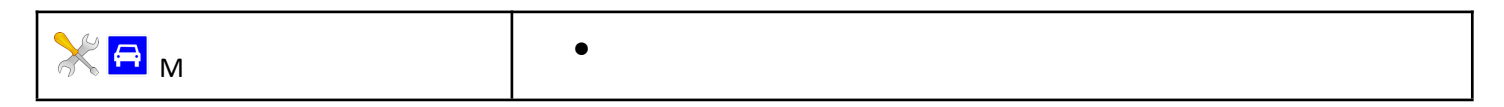

#### **Aires et périmètres**

quadrilatères usuels, triangles, disques, conversion

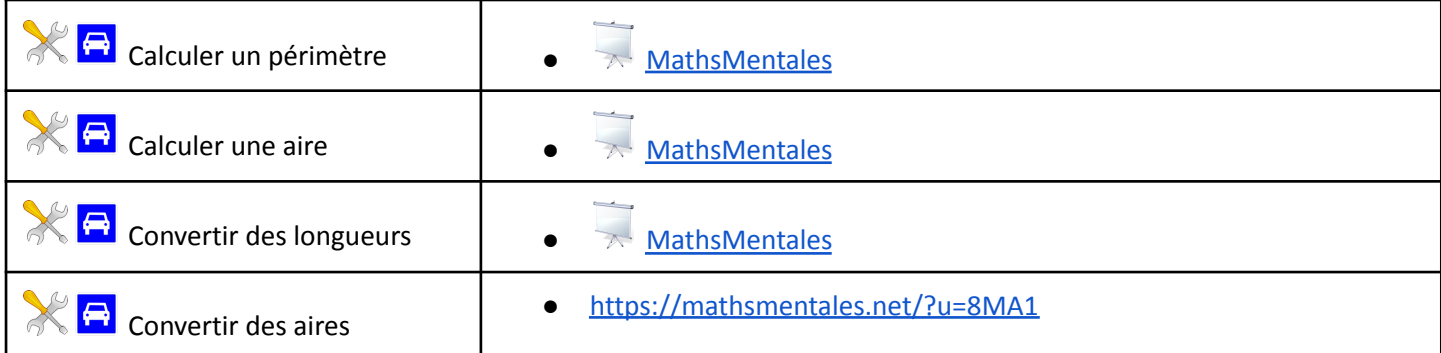

#### **Avec le rapporteur**

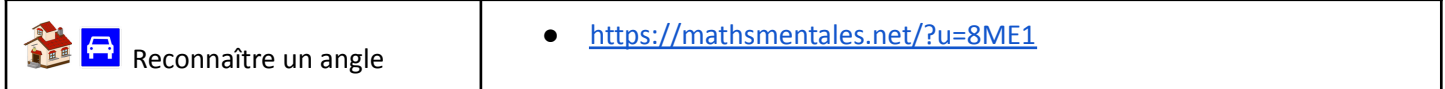

#### **Proportionnalité**

compléter un tableau, problème simple de vitesse et durée, appliquer un %; reproduite avec une échelle

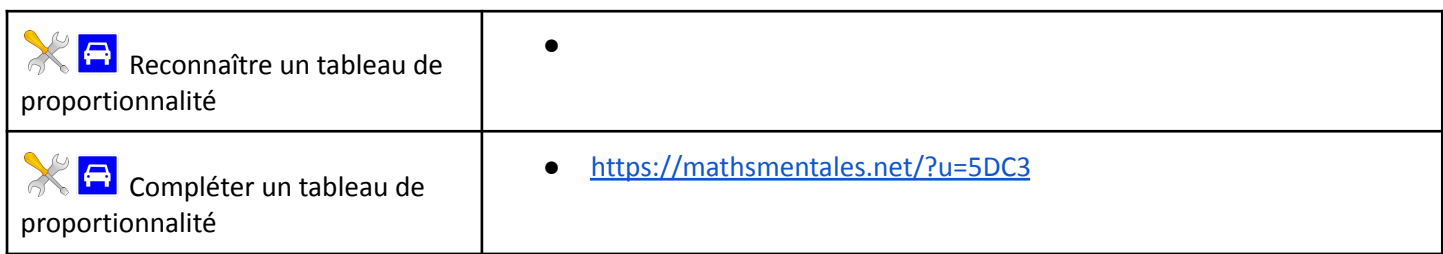

#### **Symétrie axiale**

compléter, construire, reconnaître

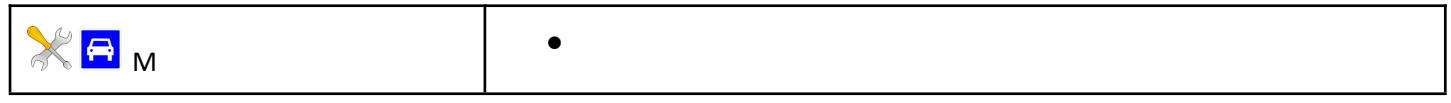

#### **Volume**

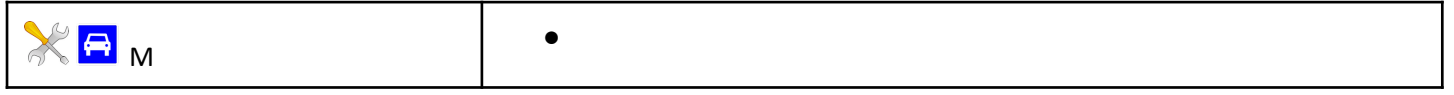

#### **Axes de symétrie**

construire des axes de symétrie / construire et utiliser des médiatrices / construire les axes de symétrie de figures usuelles / caractériser les quadrilatères particuliers avec les diagonales / construire des losanges, rectangles, carrés / construire et reproduire des figures

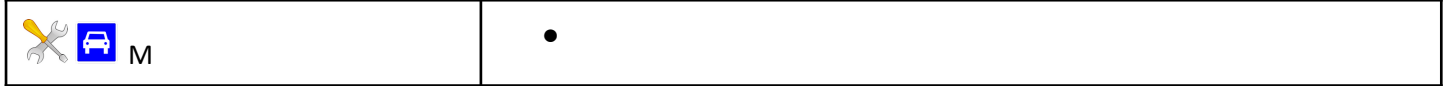

#### **Gestion de données**

tableaux à double entrée, des diagrammes circulaires, semi-circulaires, en bâtons ou des graphiques

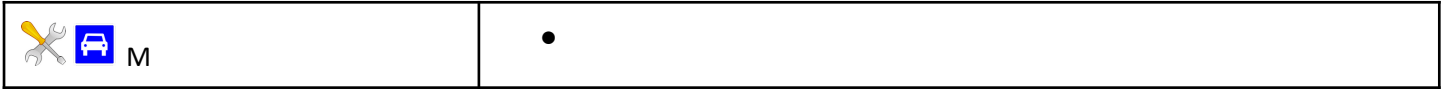

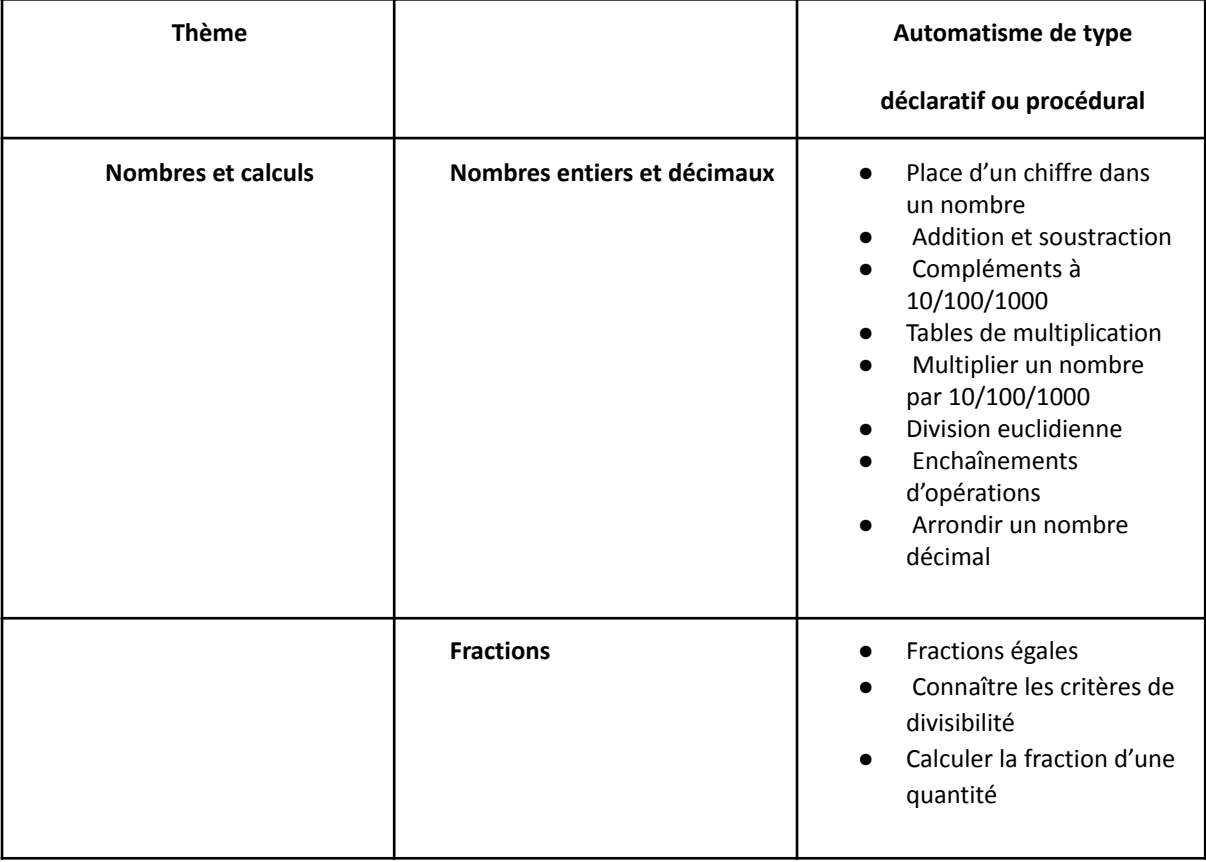

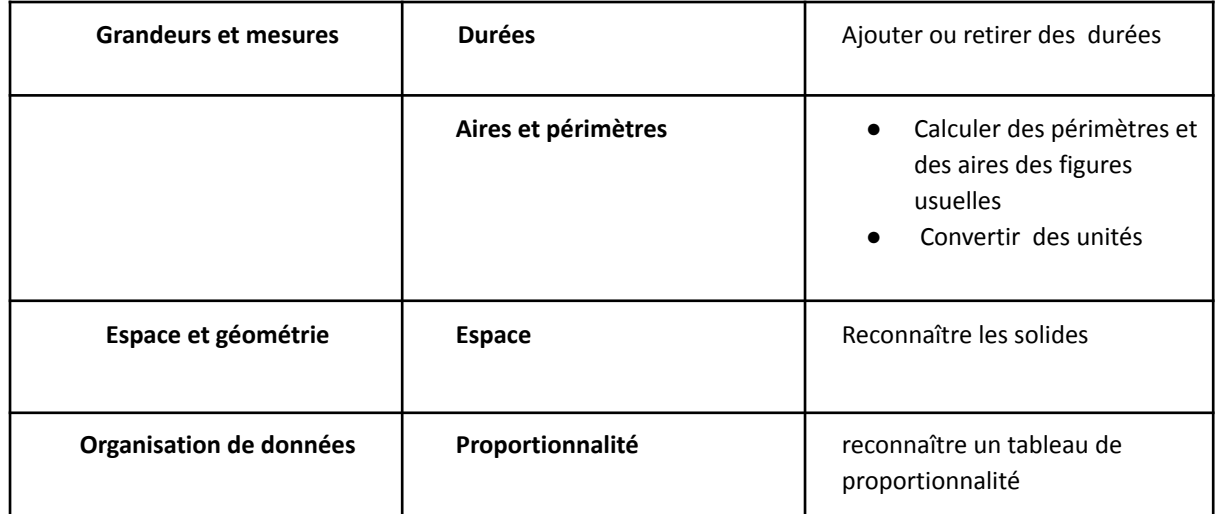